**IT Dept Quick Reference Guide (QRG)**

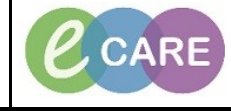

**Document No – Ref 260 Version Number – 2.0**

## **ED – ADULT TRIAGE & ASSESSMENT**

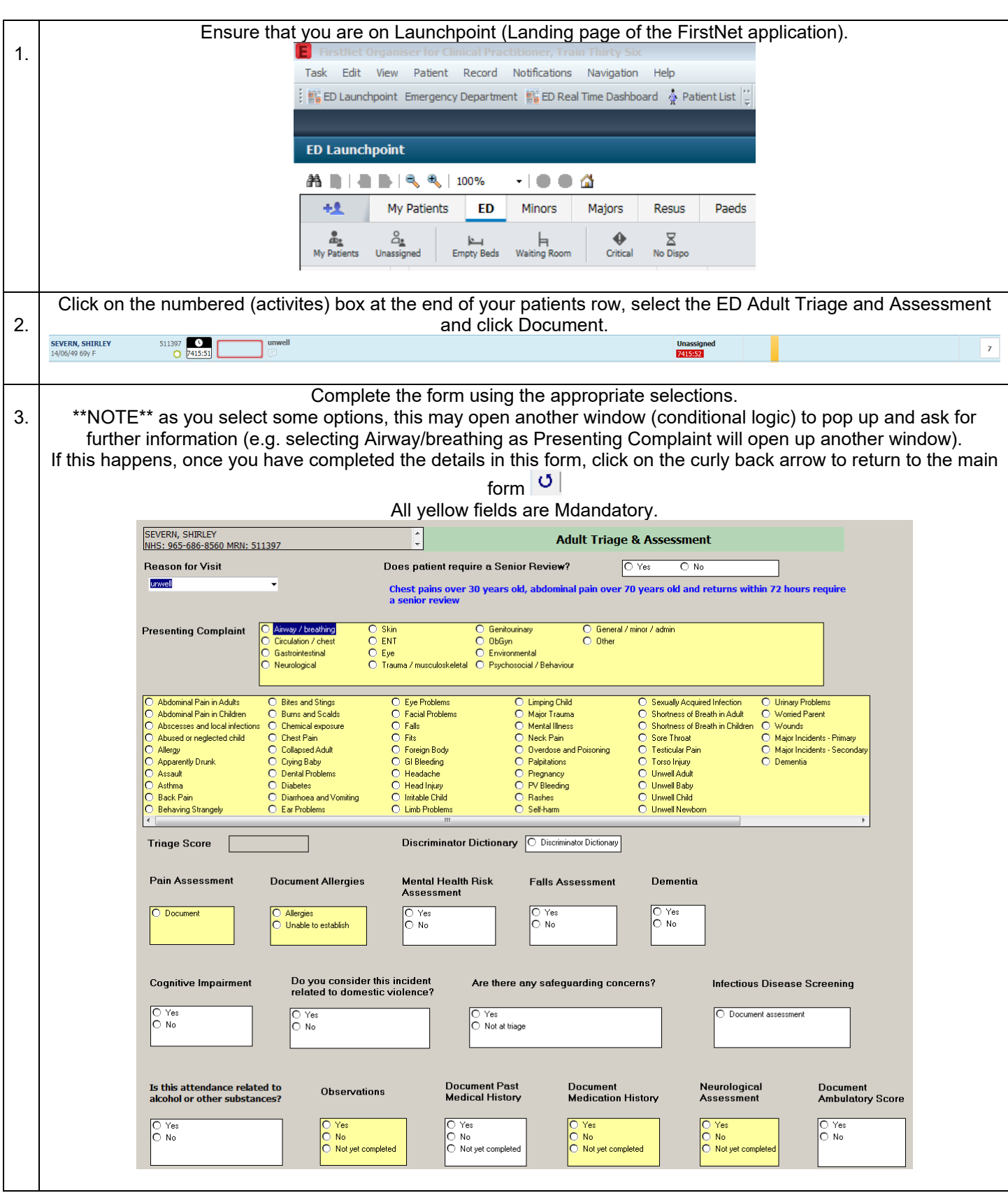

**IT Dept Quick Reference Guide (QRG)**

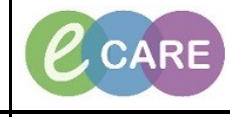

**Document No – Ref 260 Version Number – 2.0**

Once you have completed the form then use the green tick icon to sign it  $\checkmark$ 4. 19/04/2018  $\begin{array}{|c|c|c|c|c|} \hline \text{...} & \text{--} & \text{--} & \text{--} & \text{--} \end{array}$  BST **Die Clinical Desetitioner Texin City** ALL ANTHONY<br>NHS: 965-689-6513 MRN: 513939  $\overline{\mathbb{C}}$ **Adult Triage & Asse**  $\overline{O\text{ Yes}}$ **Reason for Visit** Does patient require a Senior Review? Diest nair Chest pains over 30 years old, abdominal p.<br>a senior review and refi **Presenting Complaint** Airway / breath<br>Circulation / ch<br>Contribution Skin<br>ENT<br>Eye<br>Trau O Genitourinay<br>O Environmental<br>O Psychosocial / B<br>O General / misce / Bites and Stings<br>Burns and Scalds<br>Chemical exposure<br>Chest Pain<br>Collapsed Adult<br>Clying Baby<br>Dintal Problems<br>Dintal Problems O Eye F<br>O Facia<br>O Fals<br>O Forei Limping Child<br>Major Trauma<br>Mental Illness<br>Neck Pain Sexually Acqu<br>Shottness of E<br>Shottness of E<br>Sore Throat<br>Testicular Pai Acquired Infection<br>s of Breath in Adult ia<br>Na mwaka Diamh<br>Ear Pr Discriminator Dictionary | Discriminator Dictionary **Trigge Score Pain Assessment Document Allergies** Mental Health Risk<br>Assessment **Falls Assessment** Dementio  $\overline{\odot}$  Yes<br> $\overline{\odot}$  No  $\overline{\odot}$  Yes<br> $\overline{\odot}$  No  $\frac{1}{2}$ Allergies<br>Unable to establish **Cognitive Impairment** Do you consider this incident<br>related to domestic violence? Infectious Disease Screen ● Yes<br>○ Not at triage O Yes<br>® No  $\frac{C}{C}$  Yes **Document Past**<br>Medical History Is this attendance related to<br>alcohol or other substances? **Document**<br>Medication Histor Neurological<br>Assessment **Document**<br>Ambulatory Scor  $\overline{\odot}$  Yet<br> $\overline{\odot}$  No ) Ye:<br>) No No<br>Not ied By C Carer<br>
C Family member<br>
C Friend O Unaccompa<br>
O Pather<br>
O Police Office Depending on the information you enter, you may get a Discern Notifcation window pop up to suggest care plans 5. **or to show NEWS scores.**<br>(2) Discern Notification (555049774102)  $\boxed{\phantom{1}}$ : Task Edit View Help **XQS** 2 Subject Event Date/Time SEVERN, SHIRLEY (511397) Pain 17/12/2018 10:38:48 SEVERN, SHIRLEY (511397) Hygiene Plan 17/12/2018 10:38:48 SEVERN, SHIRLEY (511397) National Early Warning Score ... 17/12/2018 10:38:45  $2\,$   $\alpha$  $-190$ **Plan suggested** Ξ  $\mathbf{m}$ T0485 555049774102 555049774102 Mon Ready The patients details on Launchpoint have been updated since signing the Triage. You can now see the triage score 6. appearing and the Patient Details updated).SEVERN, SHIRLEY 511397<br>C 7508:33 Short of breath Unassigned<br>7508433  $\mathbf{r}$ ED Adult Triage and Assessment **Page | 2**<br>
Communications 12/12/18

**IT Dept Quick Reference Guide (QRG)**

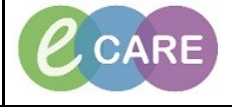

**Document No – Ref 260 Version Number – 2.0**

If you wish to view the completed form, click on the patients name from LaunchPoint to open up the record. Then 7. click on Documentation from the main left hand menu and the ED Adult Triage and Assessment form should be the top one as this is the most recently completed document. Single click on it for it to display on the right hand side. Subject Service Date/Time  $\nabla$ Type Facility 17/Dec/2018 10:29:00 G... ED Adult Triage & Assessment Form Emergency Department Asses nt RD8-GI 07/Feb/2018 11:33:00 G... Pharmacy Allergy Recording **Pharmacy Note** RD8-G 07/Feb/2018 11:33:00 G ... Pharmacy Allergy Recording Pharmacy Allergy Recording RD8-G EVERN, SHIRLET<br>EVERN, SHIRLEY Age:69 years<br>DOB:14/Jun/49 Sex:Female<br>MRN:511397<br>NHS No:965-686-8560 + Add + Mi Sign Ma Porward | Mi Modify | Ma | + | Mi Mi Error | Hi Preview | →  $\overline{a}$  $\text{Dimplify}: \boxed{\text{AI}} \qquad \qquad \blacktriangleright \boxed{\dots}$ **fir Previous Note | ↓ Next Note** Subject Emergency Department Assess<br>17 December 2018 10:29 GMT<br>Auth (Verified)<br>ED Adult Triage & Assessment I<br>Clinical Practitioner, Train Thirty<br>Clinical Practitioner, Train Thirty late/Time<br>2018 10:29:00 G... eb/2018 11:33:00 G... Pharmacy All<br>eb/2018 11:33:00 G... Pharmacy All Form<br>r Six on 17 December 2018 10:29 GMT<br>r Six on 17 December 2018 10:29 GMT<br>Department, 07/Feb/18 -\* Final Report \* ED Adult Triage & Assessment Form Entered On: 17/Dec/2018 10:38 GMT<br>Performed On: 17/Dec/2018 10:29 GMT by Clinical Practitioner, Train Thirty St ™ell<br>RD8-MKGH Clinical Practitioner, Train Thirty Six - 17/Dec/2018 10:29 GM1 *.<br>Saint Group*: Airway / breathing<br>Is*entation:* Shortness of Breath in Adult resemboor<br>riage Score<br>intia : No Document<br>Allergies<br>: *Assessmer*<br>: No ant : )<br>Ng *ce?:* No<br>Not at triage Yes No<br>No : Spouse<br>*ment :* 17/Dec/2018 10:30 GMT<br>≀*of Breath in Adult :* Shortness ofBreath in Adult  $EDIn$ Clinical Practitioner, Train Thirty Six - 17/Dec/2018 10:29 GMT Shortness of Breath in Adults<br>*MTF3E Shortness of breath in adults discrim* : Inadequate breathing